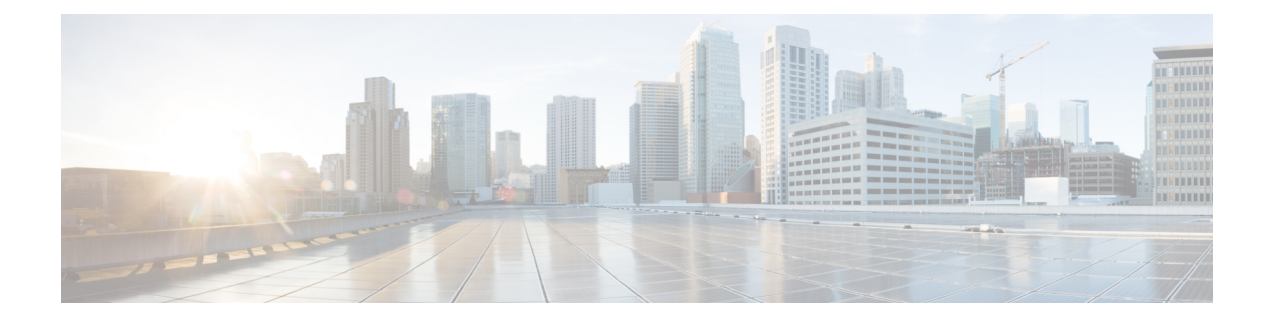

# **Firmware Upgrade API**

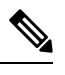

**Note** This API only applies to mesh devices.

**Note** Firmware upgrades are only supported on Cisco IOS.

This chapter describes the Firmware Upgrade API.

- Using the [Firmware](#page-0-0) Upgrade API, on page 1
- [Firmware](#page-0-1) Upgrade API Method Calls, on page 1

# <span id="page-0-1"></span><span id="page-0-0"></span>**Using the Firmware Upgrade API**

In your IoT FND NB API client application, use this IoT FND server URL to access the Firmware Upgrade API WSDL:

http://*<server\_address>* /nbapi/meshDeviceOps?wsdl

# **Firmware Upgrade API Method Calls**

The following are the Firmware Upgrade API method calls:

The Firmware Upgrade API module allows client applications to start and stop firmware uploads to a group of mesh devices, check their firmware upload status, obtain firmware information by firmware group, setup a backup firmware image, and schedule a firmware reload.

Specified input parameters are not case sensitive, and are validated before further processing by IoT FND. All input parameters are character string. The utcDateAndTime format is "YYYY-MM-DD\*HH:MM:SS." The following table lists return codes sent by the Firmware Upgrade module.

### **Table 1: Firmware Upgrade API Return Codes**

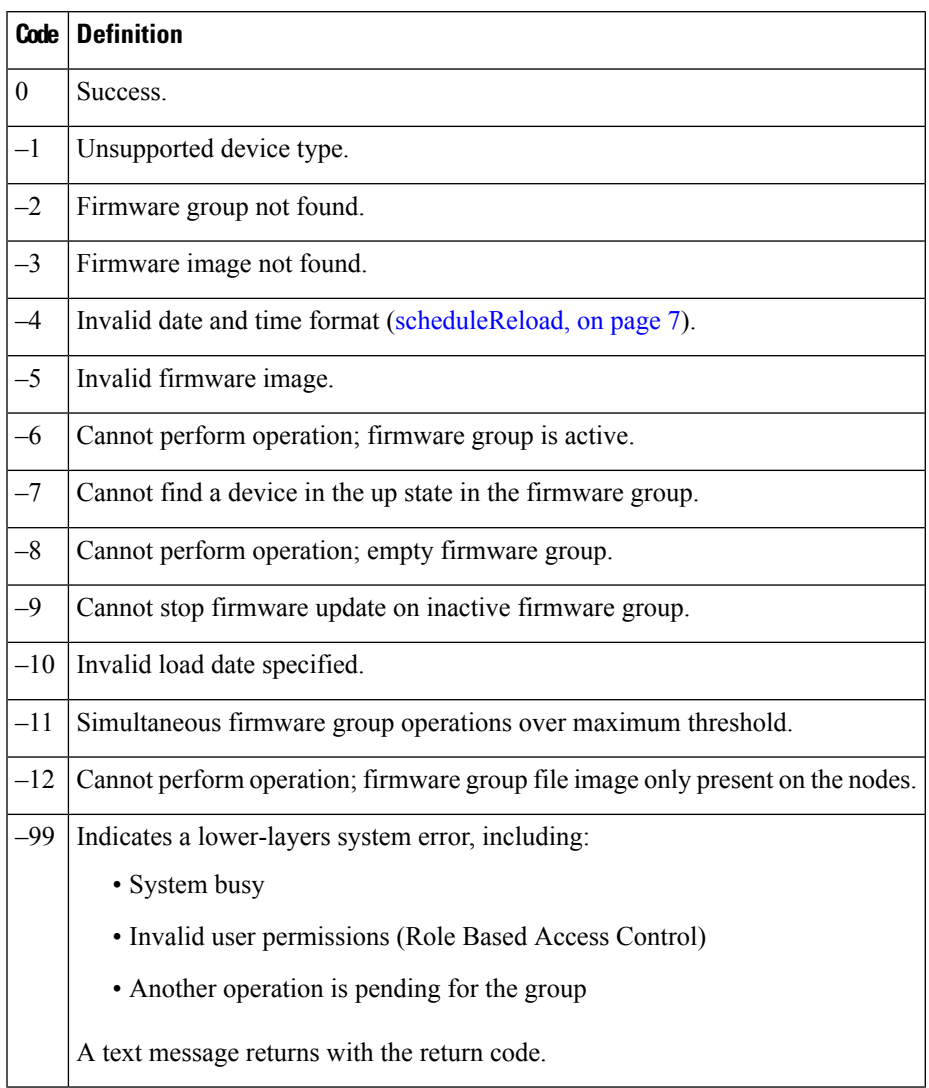

# **startUpload**

This call initiates the firmware upgrade on the specified firmware group with the specified firmware image.

# **Prototype**

startUpload (devType, firmwareGroup, firmwareImageName)

## **Parameters**

The following table describes the parameters in the interface.

### **Table 2: startUpload Parameters**

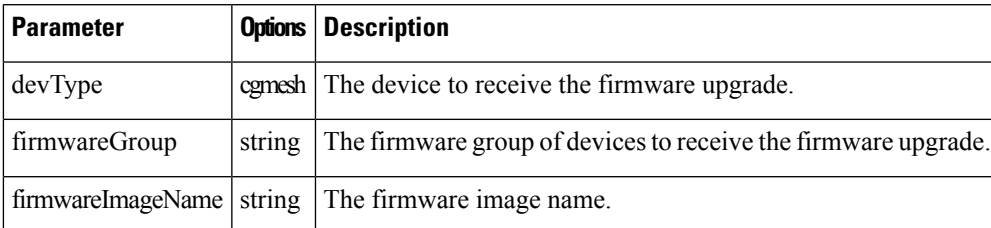

## **Results**

The following table describes the parameters in the response.

### **Table 3: startUpload Results**

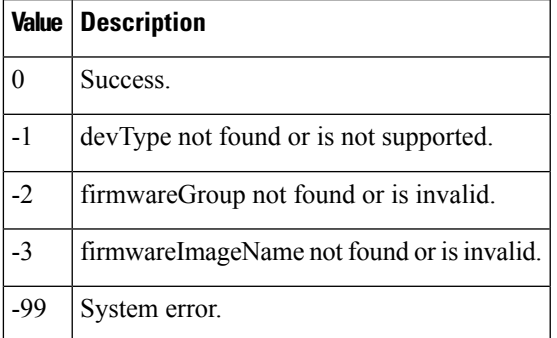

### **SOAP XML Request Format**

```
startUpload
<soapenv:Envelope xmlns:soapenv="http://schemas.xmlsoap.org/soap/envelope/"
xmlns:mes="http://meshDeviceOps.nbapi.cgms.cisco.com/">
   <soapenv:Header/>
   <soapenv:Body>
      <mes:startUpload>
         <firmwareGroup>?</firmwareGroup>
         <firmwareImageName>?</firmwareImageName>
      </mes:startUpload>
   </soapenv:Body>
</soapenv:Envelope>
```
# **stopUpload**

This call stops the firmware upgrade in progress on the specified firmware group.

### **Prototype**

```
stopUpload (devType, firmwareGroup)
```
### **Parameters**

The following table describes the parameters in the interface.

#### **Table 4: stopUpload Parameters**

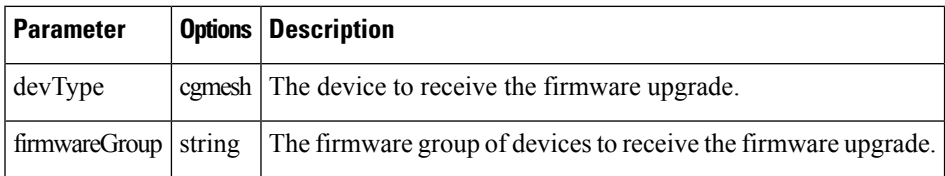

### **Results**

The following table describes the parameters in the response.

### **Table 5: stopUpload Results**

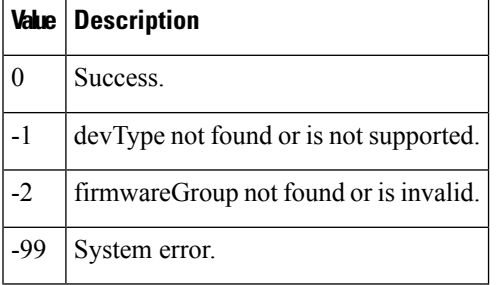

### **SOAP XML Request Format**

```
stopUpload
<soapenv:Envelope xmlns:soapenv="http://schemas.xmlsoap.org/soap/envelope/"
xmlns:mes="http://meshDeviceOps.nbapi.cgms.cisco.com/">
   <soapenv:Header/>
   <soapenv:Body>
      <mes:startUpload>
         <firmwareGroup>?</firmwareGroup>
         <firmwareImageName>?</firmwareImageName>
      </mes:startUpload>
   </soapenv:Body>
</soapenv:Envelope>
```
# **getFirmwareUploadStatus**

This call returns a list of value pairs indicating the number of devices in the specified firmware group with a partial firmware upload.

### **Prototype**

```
getFirmwareUploadStatus (devType, firmwareGroup)
```
Ш

### **Parameters**

The following table describes the parameters in the interface.

#### **Table 6: getFirmwareUploadStatus Parameters**

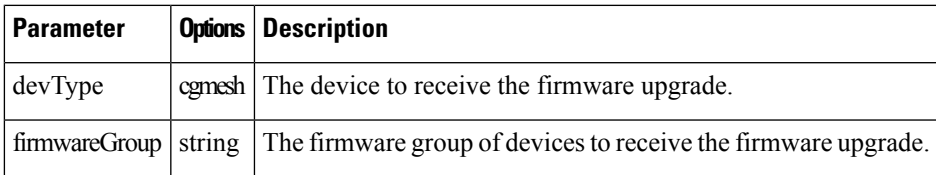

### **Results**

The following table describes the parameters in the response.

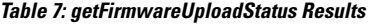

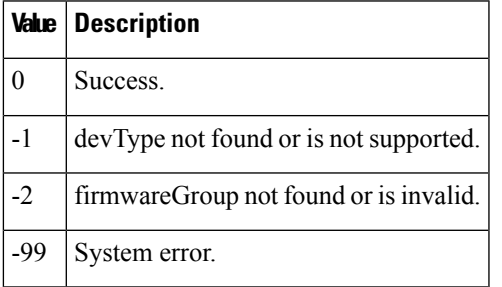

## **SOAP XML Request Format**

```
getFirmwareUploadStatus
<soapenv:Envelope xmlns:soapenv="http://schemas.xmlsoap.org/soap/envelope/"
xmlns:mes="http://meshDeviceOps.nbapi.cgms.cisco.com/">
   <soapenv:Header/>
   <soapenv:Body>
      <mes:getFirmwareUploadStatus>
        <firmwareGroup>?</firmwareGroup>
      </mes:getFirmwareUploadStatus>
   </soapenv:Body>
</soapenv:Envelope>
```
# **getFirmwareImageInfoList**

This call returns a list with the name, version and number of devices that are running, uploaded and have a backup with this firmware version. The action status and scheduled reload date and time also return.

### **Prototype**

getFirmwareImageInfoList (devType, firmwareGroup)

### **Parameters**

The following table describes the parameters in the interface.

#### **Table 8: getFirmwareImageListInfo Parameters**

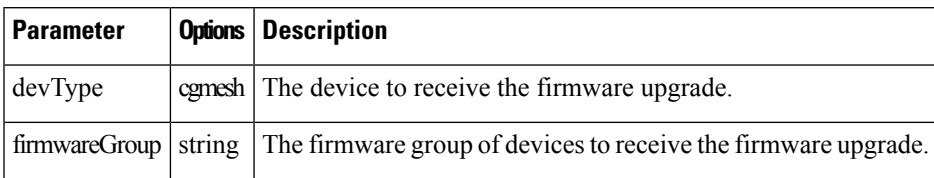

### **Results**

The following table describes the parameters in the response.

### **Table 9: getFirmwareImageListInfo Results**

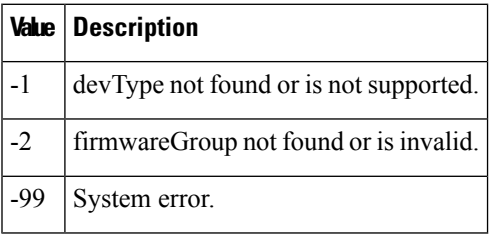

## **SOAP XML Request Format**

```
setBackupFirmwareImage
<soapenv:Envelope xmlns:soapenv="http://schemas.xmlsoap.org/soap/envelope/"
xmlns:mes="http://meshDeviceOps.nbapi.cgms.cisco.com/">
   <soapenv:Header/>
   <soapenv:Body>
      <mes:setBackupFirmwareImage>
         <firmwareGroup>?</firmwareGroup>
         <firmwareImageName>?</firmwareImageName>
      </mes:setBackupFirmwareImage>
   </soapenv:Body>
</soapenv:Envelope>
```
# **setBackupFirmwareImage**

This call sets the specified firmware image as the backup for the specified firmware group.

# **Prototype**

setBackupFirmwareImage (devType, firmwareGroup, firmwareImageName)

### **Parameters**

The following table describes the parameters in the interface.

#### **Table 10: setBackupFirmwareImage Parameters**

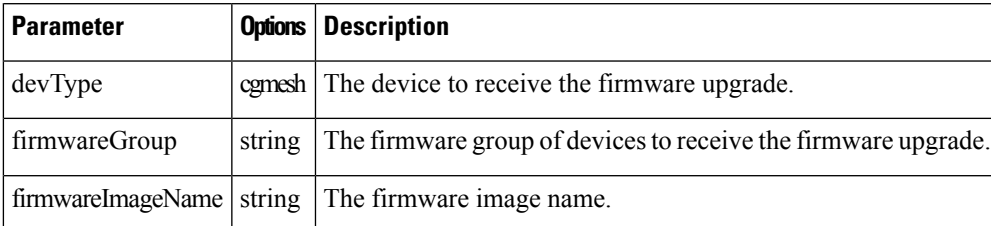

## **Results**

The following table describes the parameters in the response.

### **Table 11: setBackupFirmwareImage Results**

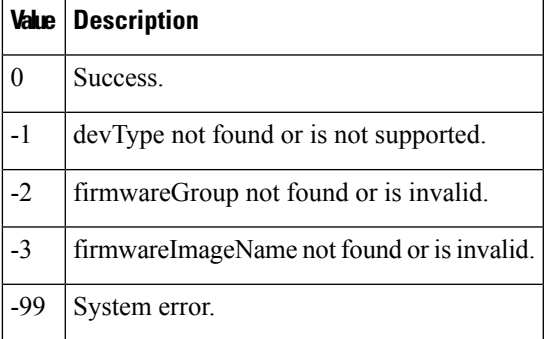

### **SOAP XML Request Format**

```
setBackupFirmwareImage
<soapenv:Envelope xmlns:soapenv="http://schemas.xmlsoap.org/soap/envelope/"
xmlns:mes="http://meshDeviceOps.nbapi.cgms.cisco.com/">
   <soapenv:Header/>
  <soapenv:Body>
      <mes:setBackupFirmwareImage>
        <firmwareGroup>?</firmwareGroup>
        <firmwareImageName>?</firmwareImageName>
      </mes:setBackupFirmwareImage>
   </soapenv:Body>
</soapenv:Envelope>
```
# <span id="page-6-0"></span>**scheduleReload**

This call sets the date and time for a firmware upgrade of the specified firmware image and group.

### **Prototype**

scheduleReload (devType, firmwareGroup, firmwareImageName, utcDateAndTime)

### **Parameters**

The following table describes the parameters in the interface.

### **Table 12: scheduleReload Parameters**

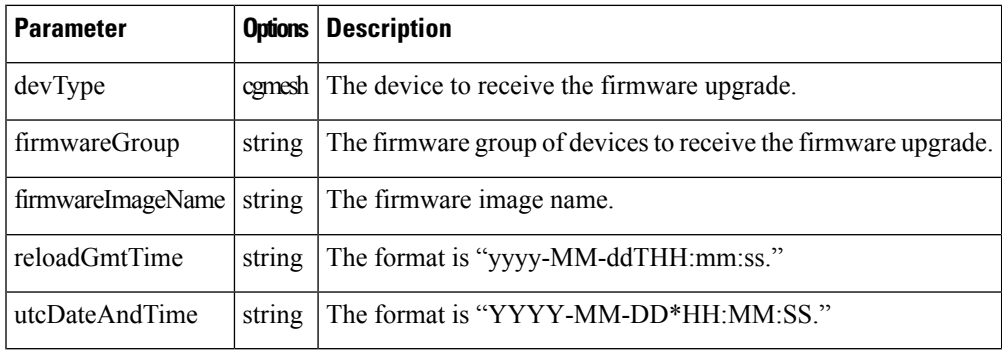

# **Results**

The following table describes the parameters in the response.

### **Table 13: scheduleReload Results**

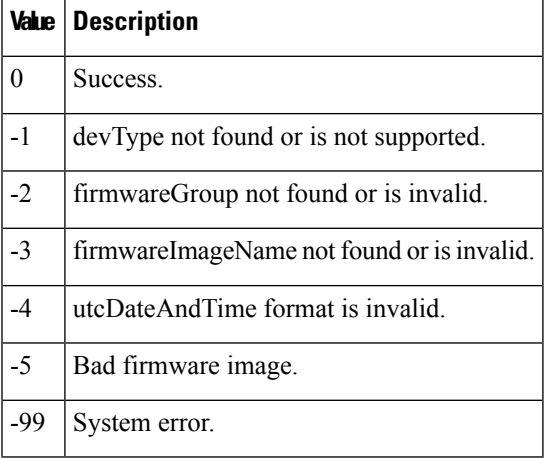

### **SOAP XML Request Format**

```
scheduleReload
<soapenv:Envelope xmlns:soapenv="http://schemas.xmlsoap.org/soap/envelope/"
xmlns:mes="http://meshDeviceOps.nbapi.cgms.cisco.com/">
   <soapenv:Header/>
   <soapenv:Body>
      <mes:scheduleReload>
         <firmwareGroup>?</firmwareGroup>
         <firmwareImageName>?</firmwareImageName>
         <reloadGmtTime>?</reloadGmtTime>
      </mes:scheduleReload>
   </soapenv:Body>
</soapenv:Envelope>
```